# **Prediction, model selection, and causal inference with regularized regression**

**Introducing two Stata packages: LASSOPACK and PDSLASSO**

Achim Ahrens (ESRI, Dublin),

Mark E Schaffer (Heriot-Watt University, CEPR & IZA),

with Christian B Hansen (University of Chicago)

<https://statalasso.github.io/>

London Stata Conference 2018 at the Cass Business School, 6-7 September 2018.

The on-going revolution in data science and machine learning (ML) has not gone unnoticed in economics & social science.

See surveys by [Mullainathan and Spiess, 2017;](#page-104-0) [Athey, 2017;](#page-104-1) [Varian, 2014.](#page-104-2)

The on-going revolution in data science and machine learning (ML) has not gone unnoticed in economics & social science.

See surveys by [Mullainathan and Spiess, 2017;](#page-104-0) [Athey, 2017;](#page-104-1) [Varian, 2014.](#page-104-2)

#### **(Supervised) Machine learning**

- Focus on prediction & classification.
- Wide set of methods: support vector machines, random forests, neural networks, penalized regression, etc.
- Typical problems: predict user-rating of films (Netflix), classify email as spam or not, Genome-wide association studies

The on-going revolution in data science and machine learning (ML) has not gone unnoticed in economics & social science.

See surveys by [Mullainathan and Spiess, 2017;](#page-104-0) [Athey, 2017;](#page-104-1) [Varian, 2014.](#page-104-2)

#### **(Supervised) Machine learning**

- Focus on prediction & classification.
- Wide set of methods: support vector machines, random forests, neural networks, penalized regression, etc.
- Typical problems: predict user-rating of films (Netflix), classify email as spam or not, Genome-wide association studies

#### **Econometrics and allied fields**

- Focus on causal inference using OLS, IV/GMM, Maximum Likelihood.
- Typical question: Does x have a causal effect on  $v$ ?

The on-going revolution in data science and machine learning (ML) has not gone unnoticed in economics & social science.

See surveys by [Mullainathan and Spiess, 2017;](#page-104-0) [Athey, 2017;](#page-104-1) [Varian, 2014.](#page-104-2)

#### **(Supervised) Machine learning**

- Focus on prediction & classification.
- Wide set of methods: support vector machines, random forests, neural networks, penalized regression, etc.
- Typical problems: predict user-rating of films (Netflix), classify email as spam or not, Genome-wide association studies

#### **Econometrics and allied fields**

- Focus on causal inference using OLS, IV/GMM, Maximum Likelihood.
- Typical question: Does x have a causal effect on  $v$ ?

#### **Central question:**

How can econometricians+allies learn from machine learning?

The standard linear model

$$
y_i = \beta_0 + \beta_1 x_{1i} + \ldots + \beta_p x_{pi} + \varepsilon_i.
$$

Why would we use a fitting procedure other than OLS?

The standard linear model

$$
y_i = \beta_0 + \beta_1 x_{1i} + \ldots + \beta_p x_{pi} + \varepsilon_i.
$$

Why would we use a fitting procedure other than OLS?

#### **Model selection.**

We don't know the true model. Which regressors are important?

Including too many regressors leads to **overfitting**: good in-sample fit (high  $R^2$ ), but bad out-of-sample prediction.

Including too few regressors leads to **omitted variable bias**.

The standard linear model

$$
y_i = \beta_0 + \beta_1 x_{1i} + \ldots + \beta_p x_{pi} + \varepsilon_i.
$$

Why would we use a fitting procedure other than OLS?

#### **Model selection.**

Model selection becomes even more challenging when the data is high-dimensional.

If  $p$  is close to or larger than  $n$ , we say that the data is high-dimensional.

- If  $p > n$ , the model is not identified.
- If  $p = n$ , perfect fit. Meaningless.
- If p *<* n but large, overfitting is likely: Some of the predictors are only significant by chance (false positives), but perform poorly on new (unseen) data.

The standard linear model

$$
y_i = \beta_0 + \beta_1 x_{1i} + \ldots + \beta_p x_{pi} + \varepsilon_i.
$$

Why would we use a fitting procedure other than OLS?

#### **High-dimensional data.**

Large  $p$  is often not acknowledged in applied work:

- **•** The true model is unknown *ex ante*. Unless a researcher runs one and only one specification, the low-dimensional model paradigm is likely to fail.
- The number of regressors increases if we account for non-linearity, interaction effects, parameter heterogeneity, spatial & temporal effects.

Example: Cross-country regressions, where we have only small number of countries, but thousands of macro variables.

The standard approach for model selection in econometrics is (arguably) hypothesis testing.

#### **Problems:**

- Pre-test biases in multi-step procedures. This also applies to model building using, e.g., the *general-to-specific* approach [\(Dave Giles\)](http://davegiles.blogspot.ie/2016/05/a-quick-illustration-of-pre-testing-bias.html).
- $\bullet$  Especially if  $p$  is large, inference is problematic. Need for false discovery control (multiple testing procedures)—rarely done.
- $\bullet$  'Researcher degrees of freedom' and 'p-hacking': researchers try many combinations of regressors, looking for statistical significance [\(Simmons](#page-105-0) [et al., 2011\)](#page-105-0).

The standard approach for model selection in econometrics is (arguably) hypothesis testing.

#### **Problems:**

- Pre-test biases in multi-step procedures. This also applies to model building using, e.g., the *general-to-specific* approach [\(Dave Giles\)](http://davegiles.blogspot.ie/2016/05/a-quick-illustration-of-pre-testing-bias.html).
- $\bullet$  Especially if  $p$  is large, inference is problematic. Need for false discovery control (multiple testing procedures)—rarely done.
- 'Researcher degrees of freedom' and 'p-hacking': researchers try many combinations of regressors, looking for statistical significance [\(Simmons](#page-105-0) [et al., 2011\)](#page-105-0).

#### Researcher degrees of freedom

"it is common (and accepted practice) for researchers to explore various analytic alternatives, to search for a combination that yields 'statistical significance,' and to then report only what 'worked."' [Simmons et al., 2011](#page-105-0)

The standard linear model

$$
y_i = \beta_0 + \beta_1 x_{1i} + \ldots + \beta_p x_{pi} + \varepsilon_i.
$$

Why would we use a fitting procedure other than OLS?

#### **Bias-variance-tradeoff.**

OLS estimator has zero bias, but not necessarily the best out-of-sample predictive accuracy.

Suppose we fit the model using the data  $i = 1, \ldots, n$ . The prediction error for  $y_0$  given  $x_0$  can be decomposed into

$$
PE_0 = E[(y_0 - \hat{y}_0)^2] = \sigma_{\varepsilon}^2 + Bias(\hat{y}_0)^2 + Var(\hat{y}_0).
$$

In order to minimize the expected prediction error, we need to select low variance and low bias, but not necessarily zero bias!

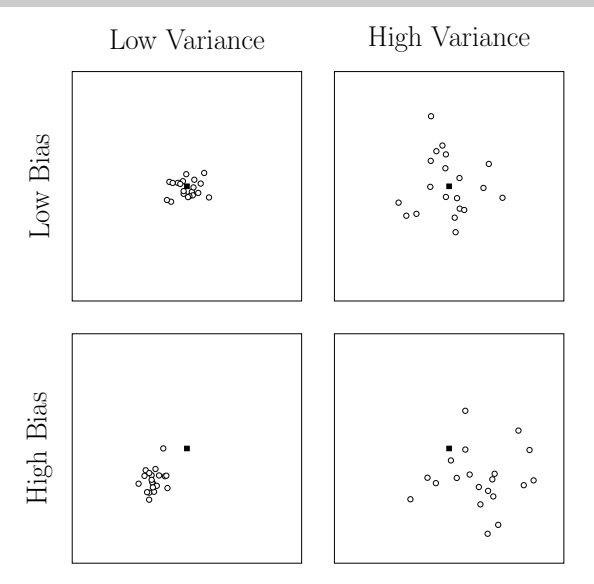

The squared points (' $\blacksquare$ ') indicate the true value and round points ('⊙') represent estimates. The diagrams illustrate that a high bias/low variance estimator may yield predictions that are on average closer to the truth than predictions from a low bias/high variance estimator.

There are cases where ML methods can be applied 'off-the-shelf' to policy questions.

[Kleinberg et al. \(2015\)](#page-105-1) and [Athey \(2017\)](#page-104-1) provide some examples:

- Predict patient's life expectancy to decide whether hip replacement surgery is beneficial.
- Predict whether accused would show up for trial to decide who can be let out of prison while awaiting trial.
- Predict loan repayment probability.

There are cases where ML methods can be applied 'off-the-shelf' to policy questions.

[Kleinberg et al. \(2015\)](#page-105-1) and [Athey \(2017\)](#page-104-1) provide some examples:

- Predict patient's life expectancy to decide whether hip replacement surgery is beneficial.
- Predict whether accused would show up for trial to decide who can be let out of prison while awaiting trial.
- Predict loan repayment probability.

**But:** in other cases, ML methods are not directly applicable for research questions in econometrics and allied fields, especially when it comes to causal inference.

# Motivation III: Causal inference

Machine learning offers a set of methods that **outperform OLS** in terms of out-of-sample prediction.

But economists are in general more interested in **causal inference**.

Recent theoretical work by Belloni, Chernozhukov, Hansen and their collaborators has shown that these methods can also be used in estimation of structural models.

# Motivation III: Causal inference

Machine learning offers a set of methods that **outperform OLS** in terms of out-of-sample prediction.

But economists are in general more interested in **causal inference**.

Recent theoretical work by Belloni, Chernozhukov, Hansen and their collaborators has shown that these methods can also be used in estimation of structural models.

#### **Two very common problems in applied work:**

- **Selecting controls** to address omitted variable bias when many potential controls are available
- **Selecting instruments** when many potential instruments are available.

Today, we introduce two Stata packages:

LASSOPACK (including lasso2, cvlasso & rlasso)

- implements penalized regression methods: LASSO, elastic net, ridge, square-root LASSO, adaptive LASSO.
- uses fast path-wise coordinate descent algorithms [\(Friedman et al., 2007\)](#page-105-2).
- three commands for three different penalization approaches: cross-validation (cvlasso), information criteria (lasso2) and 'rigorous' (theory-driven) penalization (rlasso).
- focus is on **prediction & model selection**.

PDSLASSO (including pdslasso and ivlasso):

- relies on the estimators implemented in LASSOPACK
- intended for **estimation of structural models**.
- $\bullet$  allows for many controls and/or many instruments.

The general model is:

$$
y_i = \mathbf{x}'_i \boldsymbol{\beta} + \varepsilon_i
$$

We index observations by  $i$  and regressors by  $j$ . We have up to  $p = \dim(\beta)$  potential regressors. p can be very large, potentially even larger than the number of observations n.

The general model is:

$$
y_i = \mathbf{x}'_i \boldsymbol{\beta} + \varepsilon_i
$$

We index observations by  $i$  and regressors by  $j$ . We have up to  $p = \dim(\beta)$  potential regressors. p can be very large, potentially even larger than the number of observations n.

The high-dimensional model accommodates situations where we only observe a few explanatory variables, but the number of potential regressors is large when accounting for model uncertainty, non-linearity, temporal & spatial effects, etc.

The general model is:

$$
y_i = \mathbf{x}'_i \boldsymbol{\beta} + \varepsilon_i
$$

We index observations by  $i$  and regressors by  $j$ . We have up to  $p = \dim(\beta)$  potential regressors. p can be very large, potentially even larger than the number of observations n.

The high-dimensional model accommodates situations where we only observe a few explanatory variables, but the number of potential regressors is large when accounting for model uncertainty, non-linearity, temporal & spatial effects, etc.

OLS leads to disaster: If  $p$  is large, we overfit badly and classical hypothesis testing leads to many false positives. If  $p > n$ , OLS is not identified.

The general model is:

$$
y_i = \mathbf{x}'_i \boldsymbol{\beta} + \varepsilon_i
$$

This becomes manageable if we assume **(exact) sparsity**: of the p potential regressors, **only s regressors belong in the model**, where

$$
s:=\sum_{j=1}^p \mathbb{1}\{\beta_j\neq 0\}\ll n.
$$

In other words: most of the true coefficients  $\beta_i$  are actually zero. But we don't know which ones are zeros and which ones aren't.

The general model is:

$$
y_i = \mathbf{x}'_i \boldsymbol{\beta} + \varepsilon_i
$$

This becomes manageable if we assume **(exact) sparsity**: of the p potential regressors, **only s regressors belong in the model**, where

$$
s:=\sum_{j=1}^p \mathbb{1}\{\beta_j\neq 0\}\ll n.
$$

In other words: most of the true coefficients *β*<sup>j</sup> are actually zero. But we don't know which ones are zeros and which ones aren't.

We can also use the weaker assumption of **approximate sparsity**: some of the  $\beta_i$  coefficients are well-approximated by zero, and the approximation error is sufficiently 'small'.

# The LASSO

The LASSO (Least Absolute Shrinkage and Selection Operator, [Tibshirani, 1996\)](#page-106-0),  $\ell_1$  norm".

Minimize:

$$
\frac{1}{n}\sum_{i=1}^n (y_i - \mathbf{x}_i'\boldsymbol{\beta})^2 + \lambda \sum_{j=1}^p |\beta_j|
$$

There's a cost to including lots of regressors, and we can reduce the objective function by throwing out the ones that contribute little to the fit.

The effect of the penalization is that LASSO sets the  $\hat{\beta}_j$ s for some variables to zero. In other words, it does the **model selection** for us.

In contrast to  $\ell_0$ -norm penalization (AIC, BIC) computationally feasible. Path-wise coordinate descent ('shooting') algorithm allows for fast estimation.

# The LASSO

The LASSO estimator can also be written as

$$
\hat{\beta}_L = \arg \min \sum_{i=1}^n (y_i - x'_i \beta)^2 \quad \text{s.t.} \quad \sum_{j=1}^p |\beta_j| < \tau.
$$

Example:

- $p = 2$ .
- Blue diamond is the constraint region  $|\beta_1| + |\beta_2| < \tau$ .
- *β*<sub>0</sub> is the OLS estimate.
- $\hat{\beta}_I$  is the LASSO estimate.
- Red lines are RSS contour lines.
- $\hat{\beta}_{1,L} = 0$  implying that the LASSO omits regressor 1 from the model.

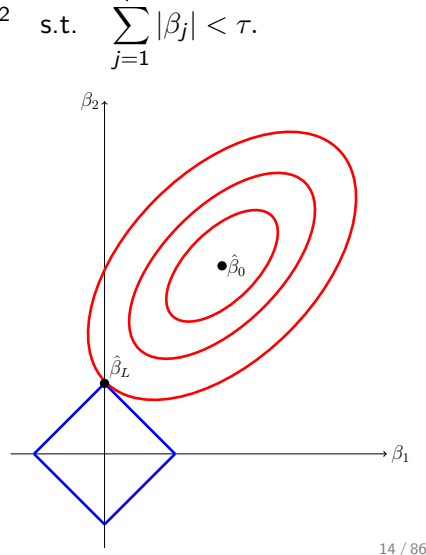

# LASSO vs Ridge

Example: •  $p = 2$ .  $\bullet$  Blue circle

For comparison, the Ridge estimator is

$$
\hat{\beta}_R = \arg \min \sum_{i=1}^n (y_i - x'_i \beta)^2 \quad \text{s.t.} \quad \sum_{j=1}^p \beta_j^2 < \tau.
$$
\nEXAMPLE:

\n•  $p = 2$ .

\n• Blue circle is the constraint region

\n $\beta_1^2 + \beta_2^2 < \tau$ .

\n•  $\hat{\beta}_0$  is the OLS estimate.

\n•  $\hat{\beta}_R$  is the Ridge estimate.

\n• Red lines are RSS contour lines.

\n•  $\hat{\beta}_{1,L} \neq 0$  and  $\hat{\beta}_{2,L} \neq 0$ . Both regressors are included.

\n•  $\beta_1$  is 15/86

### The LASSO: The solution path

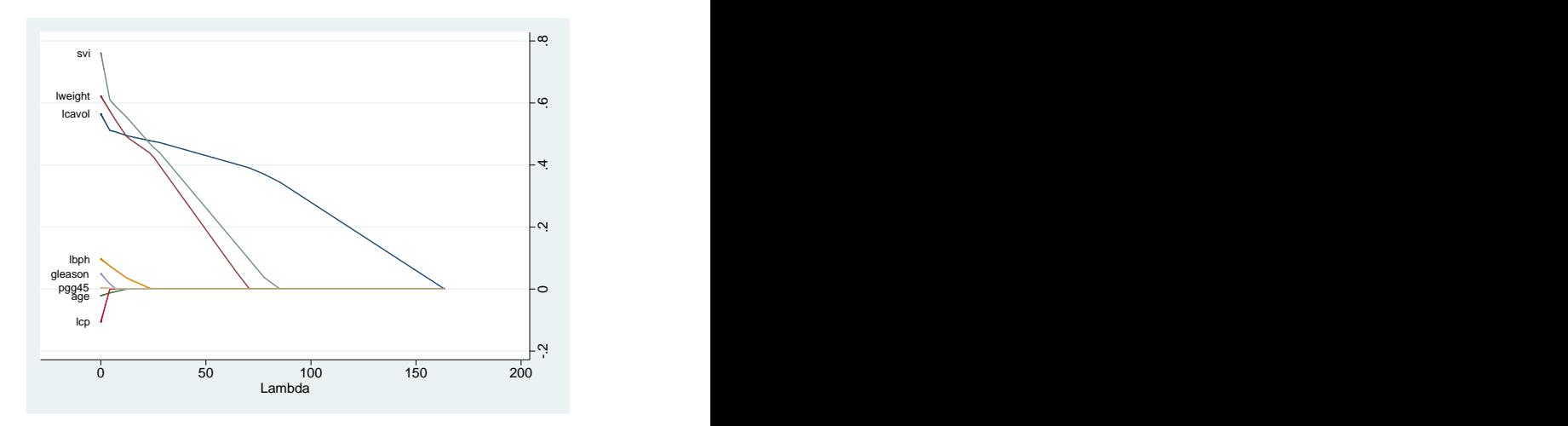

The LASSO coefficient path is a continuous and piecewise linear function of *λ*, with changes in slope where variables enter/leave the active set.

### The LASSO: The solution path

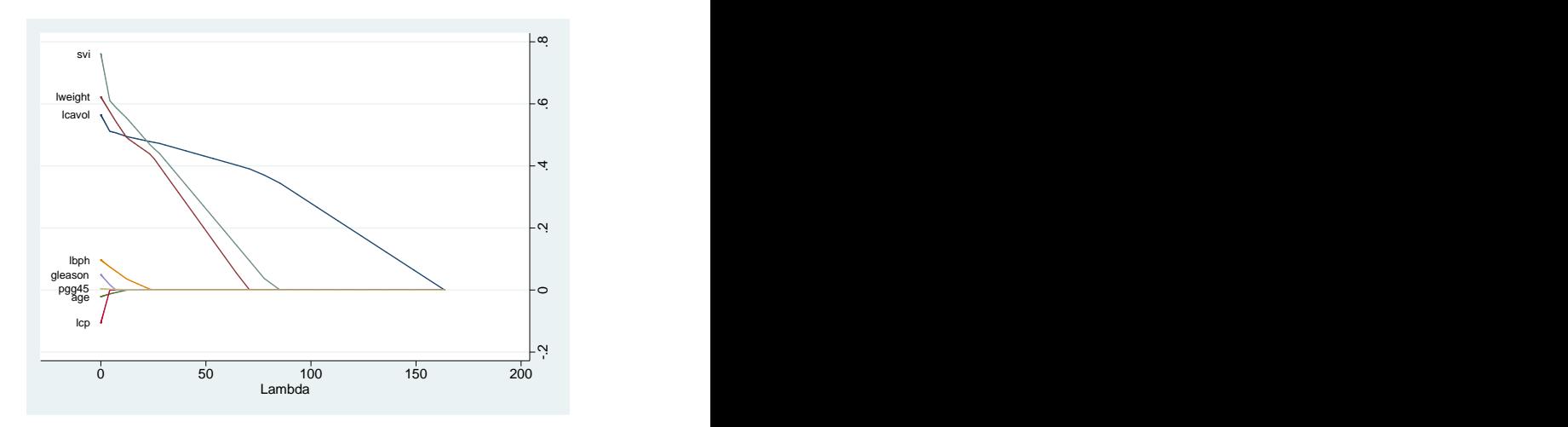

The LASSO yields sparse solutions. As *λ* increases, variables are being removed from the model. Thus, the LASSO can be used for model selection.

### The LASSO: The solution path

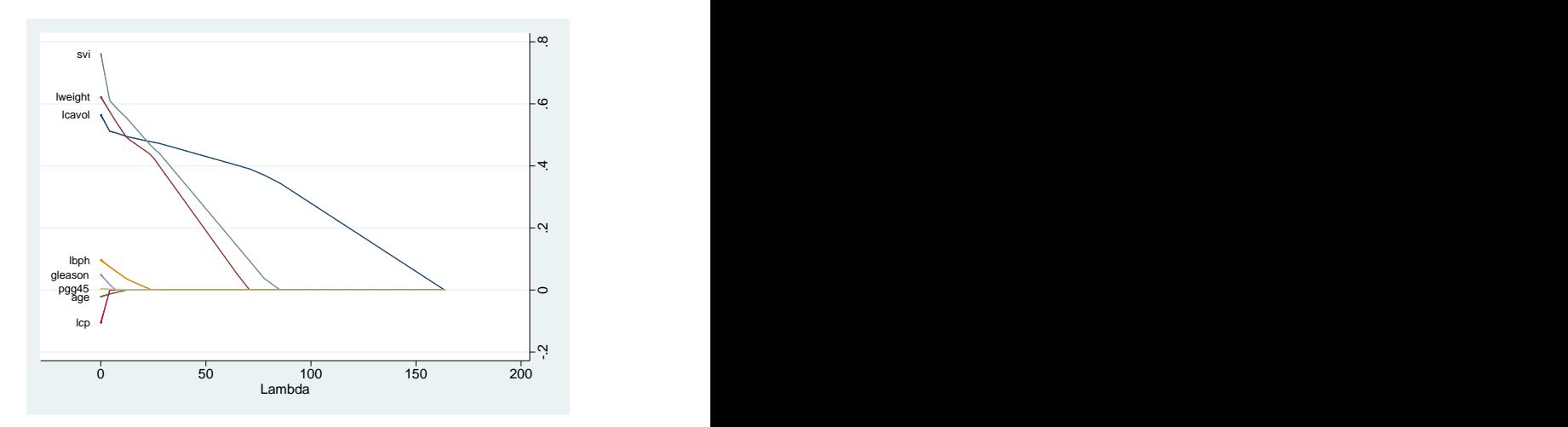

We have reduced a complex model selection problem into a one-dimensional problem. We 'only' need to choose the 'right' penalty level, i.e., *λ*.

# LASSO vs Ridge solution path

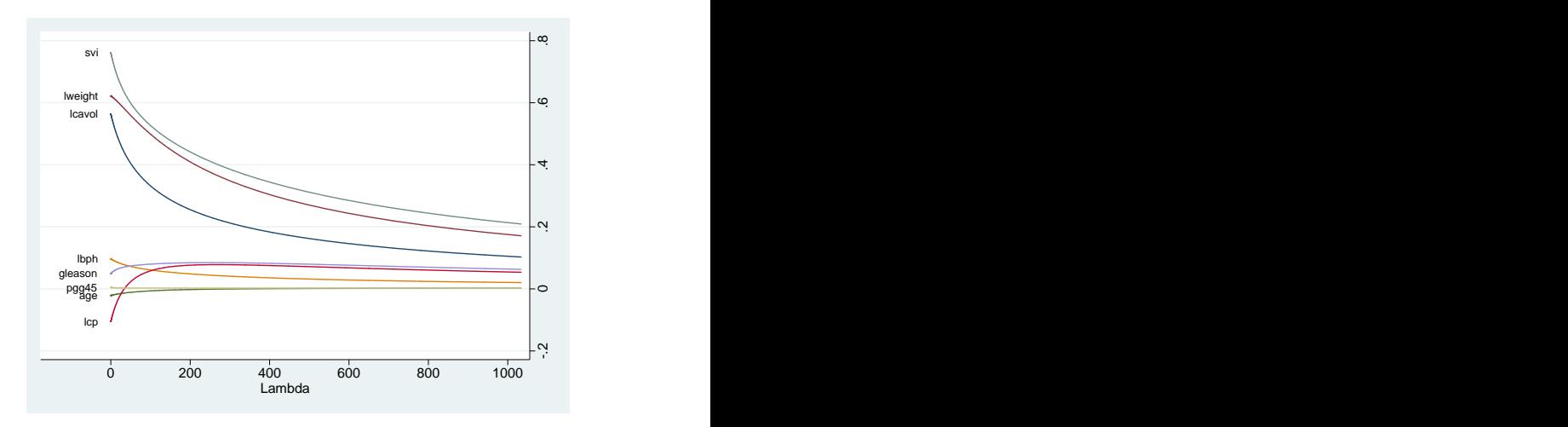

Ridge regression: No sparse solutions. The Ridge is not a model selection technique.

# The LASSO: Choice of the penalty level

The penalization approach allows us to simplify the model selection problem to a one-dimensional problem.

But how do we select  $\lambda$ ? — Three approaches:

- **Data-driven:** re-sample the data and find the *λ* that optimizes out-of-sample prediction. This approach is referred to as cross-validation. → Implemented in **cvlasso**.
- **'Rigorous' penalization:** [Belloni et al. \(2012,](#page-106-1) Econometrica) develop theory and feasible algorithms for the optimal *λ* under heteroskedastic and non-Gaussian errors. Feasible algorithms are available for LASSO and square-root LASSO.

→ Implemented in **rlasso**.

**Information criteria:** select the value of *λ* that minimizes information criterion (AIC, AICc, BIC or EBIC*γ*).

→ Implemented in **lasso2**.

# The LASSO: K-fold cross-validation

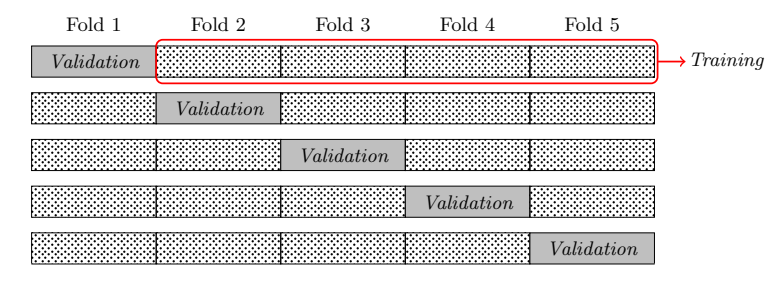

- Step 1 Divide data set into 5 groups (folds) of approximately equal size.
- STEP 2. Treat fold 1 as the validation data set. Fold 2-5 constitute the training data.
- STEP 3 Estimate the model using the training data. Assess predictive performance for a range of  $\lambda$  using the validation data.
- STEP 4 Repeat STEP 2-3 using folds 2, ..., 5 as validation data.
- STEP 5 Identify the  $\lambda$  that shows best out-of-sample predictive performance.

### The LASSO: K-fold cross-validation

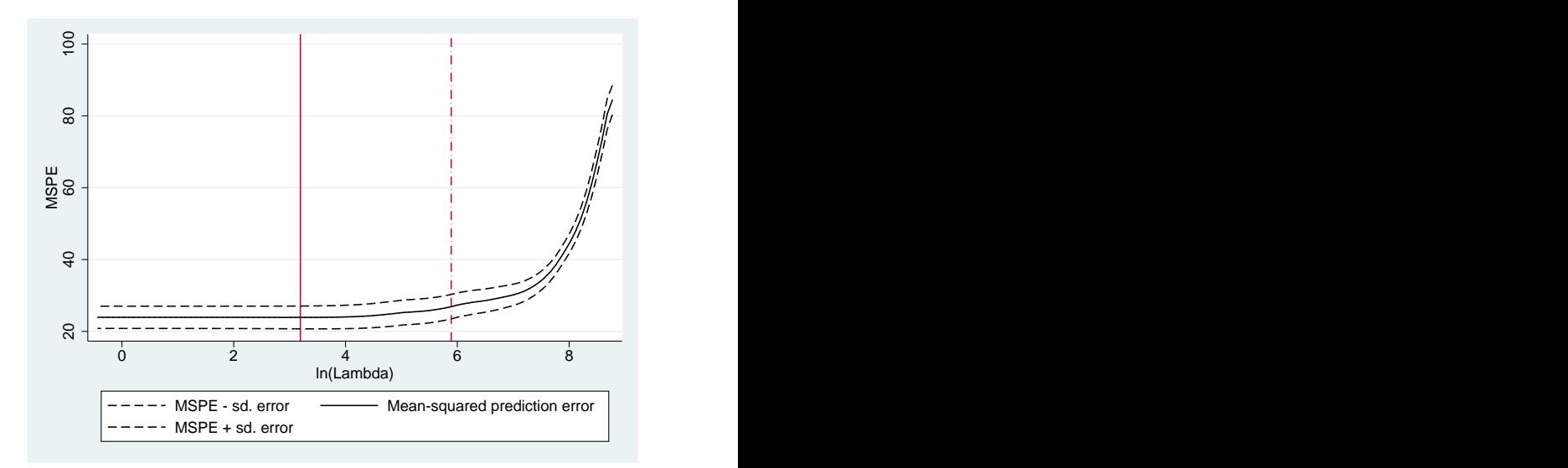

The solid vertical line corresponds to the lambda value that minimizes the mean-squared prediction error ( $\lambda_{\text{LOPT}}$ ). The dashed line marks the largest lambda at which the MSPE is within one standard error of the minimal MSPE ( $λ$ <sub>LSE</sub>).

# The LASSO: h-step ahead cross-validation\*

Cross-validation can also be applied in the time-series context.

Let  $T$  denote an observation in the training data set, and V an observation in the validation data set. '.' indicates that an observation is not being used.

We can divide the data set as follows:

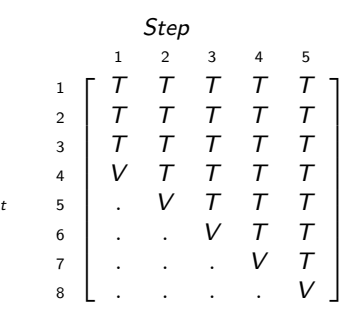

1-step ahead cross-validation

See Hyndman, RJ, [Hyndsight blog](https://robjhyndman.com/hyndsight/tscv/).

# The LASSO: h-step ahead cross-validation\*

Cross-validation can also be applied in the time-series context.

Let  $T$  denote an observation in the training data set, and V an observation in the validation data set. '.' indicates that an observation is not being used.

We can divide the data set as follows:

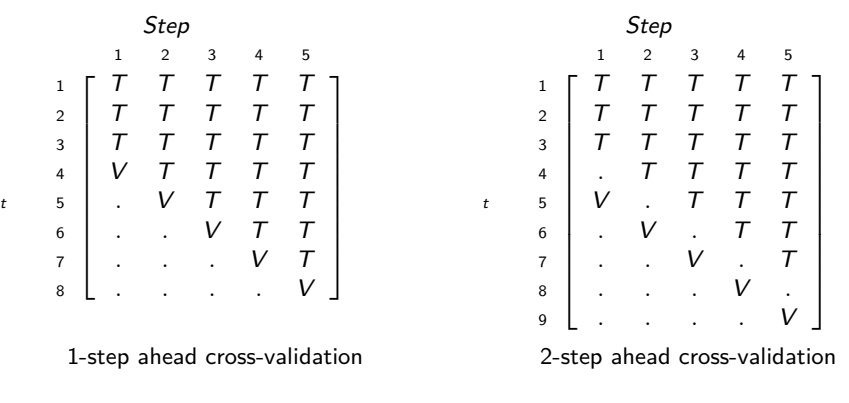

See Hyndman, RJ, [Hyndsight blog](https://robjhyndman.com/hyndsight/tscv/).

# The LASSO: Theory-driven penalty

While cross-validation is a popular & powerful method for predictive purposes, it is often said to lack theoretical justification.
# The LASSO: Theory-driven penalty

While cross-validation is a popular & powerful method for predictive purposes, it is often said to lack theoretical justification.

The theory of the 'rigorous' LASSO has two main ingredients:

- **Restricted eigenvalue condition (REC):** OLS requires full rank condition, which is too strong in the high-dimensional context. REC is much weaker.
- **Penalization level:** We need *λ* to be large enough to 'control' the noise in the data. At the same time, we want the penalty to be as small as possible (due to shrinkage bias).

# The LASSO: Theory-driven penalty

While cross-validation is a popular & powerful method for predictive purposes, it is often said to lack theoretical justification.

The theory of the 'rigorous' LASSO has two main ingredients:

- **Restricted eigenvalue condition (REC):** OLS requires full rank condition, which is too strong in the high-dimensional context. REC is much weaker.
- **Penalization level:** We need *λ* to be large enough to 'control' the noise in the data. At the same time, we want the penalty to be as small as possible (due to shrinkage bias).

This allows to derive theoretical results for the LASSO:

 $\rightarrow$  consistent prediction and parameter estimation.

The theory of [Belloni et al. \(2012\)](#page-106-0) allows for non-Gaussian & heteroskedastic errors, and has been extended to panel data [\(Belloni et al.,](#page-106-1) [2016\)](#page-106-1).

### The LASSO: Information criteria

We have implemented the following information criteria:

$$
AIC(\lambda, \alpha) = N \log (\hat{\sigma}^{2}(\lambda, \alpha)) + 2df(\lambda, \alpha)
$$
  
\n
$$
BIC(\lambda, \alpha) = N \log (\hat{\sigma}^{2}(\lambda, \alpha)) + df(\lambda, \alpha) \log(N)
$$
  
\n
$$
AICc(\lambda, \alpha) = N \log (\hat{\sigma}^{2}(\lambda, \alpha)) + 2df(\lambda, \alpha) \frac{N}{N - df(\lambda, \alpha)}
$$
  
\n
$$
EBIC_{\gamma}(\lambda, \alpha) = N \log (\hat{\sigma}^{2}(\lambda, \alpha)) + df(\lambda, \alpha) \log(N) + 2\gamma df(\lambda, \alpha) \log(p)
$$

df is the degrees of freedom. For the LASSO, df is equal to the number of non-zero coefficients [\(Zou et al., 2007\)](#page-107-0).

## The LASSO: Information criteria

Both AIC and BIC are less suitable in the large-p-small-N setting where they tend to select too many variables.

 $AIC<sub>c</sub>$  addresses the small sample bias of AIC and should be favoured over AIC if n is small [\(Sugiura, 1978;](#page-107-1) [Hurvich and Tsai, 1989\)](#page-107-2).

The BIC underlies the assumption that each model has the same probability. While this assumption seems reasonable if the researcher has no prior knowledge, it causes the BIC to over-select in the high-dimensional context.

[Chen and Chen \(2008\)](#page-108-0) introduce the Extended BIC, which imposes an additional penalty on the number of parameters. The prior distribution is chosen such that dense models are less likely.

Various **alternative estimators** have been inspired by the LASSO; to name a few (all implemented in LASSOPACK):

**Square-root LASSO [\(Belloni et al., 2011,](#page-108-1) [2014a\)](#page-108-2)**

$$
\hat{\beta}_{\sqrt{\text{lasso}}} = \arg \min \sqrt{\frac{1}{N} \sum_{i=1}^{N} (y_i - \mathbf{x}'_i \boldsymbol{\beta})^2} + \frac{\lambda}{N} \sum_{j=1}^{P} \phi_j |\beta_j|,
$$

The main advantage of the square-root LASSO comes into effect when rigorous penalization is employed: the optimal  $\lambda$  is independent of the unknown error under homoskedasticity, implying a practical advantage.

Various **alternative estimators** have been inspired by the LASSO; to name a few (all implemented in LASSOPACK):

### **Elastic net [\(Zou and Hastie, 2005\)](#page-109-0)**

The elastic net introduced by [Zou and Hastie \(2005\)](#page-109-0) applies a mix of  $\ell_1$ (LASSO-type) and  $\ell_2$  (ridge-type) penalization:

$$
\hat{\beta}_{\text{elastic}} = \arg \min \frac{1}{N} \sum_{i=1}^{N} (y_i - \mathbf{x}_i^{\prime} \boldsymbol{\beta})^2 + \frac{\lambda}{N} \left[ \alpha \sum_{j=1}^{P} \psi_j |\beta_j| + (1 - \alpha) \sum_{j=1}^{P} \psi_j \beta_j^2 \right]
$$

where  $\alpha \in [0,1]$  controls the degree of  $\ell_1$  (LASSO-type) to  $\ell_2$  (ridge-type) penalization.  $\alpha = 1$  corresponds to the LASSO, and  $\alpha = 0$  to ridge regression.

Various **alternative estimators** have been inspired by the LASSO; to name a few (all implemented in LASSOPACK):

### **Post-estimation OLS (Belloni et al, 2012, 2013)**

Penalized regression methods induce an attenuation bias that can be alleviated by post-estimation OLS, which applies OLS to the variables selected by the first-stage variable selection method, i.e.,

$$
\hat{\beta}_{\text{post}} = \arg\min \frac{1}{N} \sum_{i=1}^{N} (y_i - \mathbf{x}_i^{\prime} \boldsymbol{\beta})^2 \quad \text{subject to} \quad \beta_j = 0 \quad \text{if} \quad \tilde{\beta}_j = 0, \quad (1)
$$

where  $\tilde{\beta}_j$  is a sparse first-step estimator such as the LASSO. Thus, post-estimation OLS treats the first-step estimator as a genuine model selection technique.

**Model selection** is a much more difficult problem than prediction. The LASSO is only model selection consistent under the rather strong irrepresentable condition [\(Zhao and Yu, 2006;](#page-109-1) [Meinshausen and](#page-109-2) [Bühlmann, 2006\)](#page-109-2).

**Model selection** is a much more difficult problem than prediction. The LASSO is only model selection consistent under the rather strong irrepresentable condition [\(Zhao and Yu, 2006;](#page-109-1) [Meinshausen and](#page-109-2) [Bühlmann, 2006\)](#page-109-2).

This shortcoming motivated the **Adaptive LASSO [\(Zou, 2006\)](#page-109-3)**:

$$
\hat{\beta}_{\text{alasso}} = \arg \min \frac{1}{N} \sum_{i=1}^N \left( y_i - \mathbf{x}_i^{\prime} \boldsymbol{\beta} \right)^2 + \frac{\lambda}{N} \sum_{j=1}^p \hat{\phi}_j |\beta_j|,
$$

with  $\hat{\phi}_j = 1/|\hat{\beta}_{0,j}|^\theta$ .  $\hat{\beta}_{0,j}$  is an initial estimator, such OLS, univariate OLS or the LASSO.

The Adaptive LASSO is variable-selection consistent for fixed  $p$  under weaker assumptions than the standard LASSO.

### LASSOPACK

LASSOPACK includes three commands: lasso2 implements LASSO and related estimators. cvlasso supports cross-validation, and rlasso offers the 'rigorous' (theory-driven) approach to penalization.

```
Basic syntax
            \mathtt{lasso2}\, depvar indepvars \left\lceil \, \text{if} \, \right\rceil \left\lceil \, \text{in} \, \right\rceil, \,\, \ldots \left\lceil \, \right\rceilcvlasso depvar indepvars \left\lceil \text{ if } \right\rceil \left\lceil \text{ in } \right\rceil, \ldotsrlasso depvar indepvars \left\lceil \, \text{i} \, \mathsf{f} \, \right\rceil \left\lceil \, \text{i} \, \mathsf{n} \, \right\rceil \left\lceil \, , \ \ldots \, \right\rceil
```
All three commands support replay syntax and come with plenty of options. See the help files on SSC or <https://statalasso.github.io/> for the full syntax and list of options.

For demonstration, we use house price data available on the [StatLib](http://lib.stat.cmu.edu/datasets/boston) [archive.](http://lib.stat.cmu.edu/datasets/boston)

Number of observations: 506 census tracts Number of variables: 14

Dependent variable: median value of owner-occupied homes (medv)

Predictors: crime rate, environmental measures, age of housing stock, tax rates, social variables. (See [Descriptions.\)](#page-103-0)

Estimate LASSO (default estimator) for a range of lambda values.

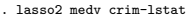

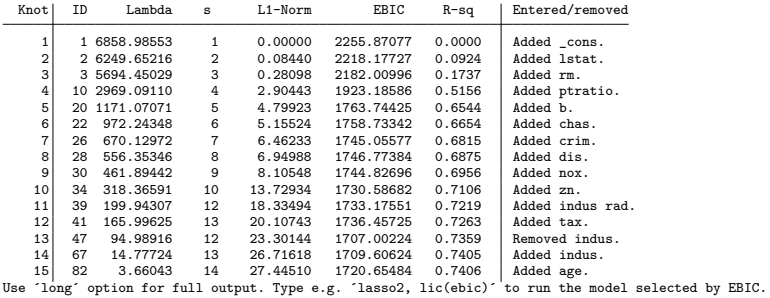

33 / 86

Estimate LASSO (default estimator) for a range of lambda values.

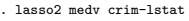

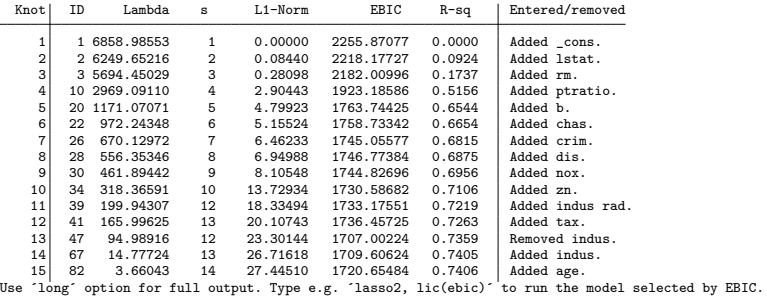

Columns in output show:

- $\bullet$  Knot points at which predictors enter or leave the active set (i.e., set of selected variables)
- $\triangle$  ID Index of lambda values
- Lambda lambda values (default is to use 100 lambdas)
- <sup>s</sup> number of selected predictors (including the constant)
- L1-Norm L1-norm of coefficient vector
- $\bullet$  EBIC Extended BIC. Note: use ic(string) to display AIC, BIC or AIC<sub>c</sub>
- R-sq R-squared
- Entered/removed indicates which predictors enter or leave the active set at knot

Estimate LASSO (default estimator) for a range of lambda values.

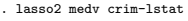

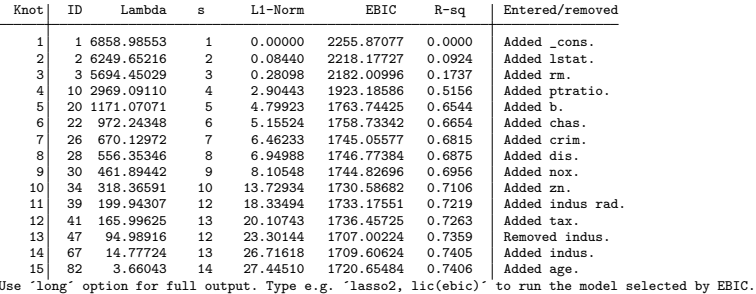

Selected lasso2 options:

- sqrt: use square-root LASSO.
- $\bullet$  alpha(real): use elastic net. real must lie in the interval [0,1]. alpha(1) is the LASSO (the default) and alpha(0) corresponds to ridge.
- adaptive: use adaptive LASSO.
- ols: use post-estimation OLS.
- plotpath(string), plotvar(varlist), plotopt(string) and plotlabel are for plotting.

See help lasso2 or https://statalasso.github.io/ [for full syntax and list of op](https://statalasso.github.io/)tions.

Run model selected by EBIC (using replay syntax):

. lasso2, lic(ebic)

Use lambda=16.21799867742649 (selected by EBIC).

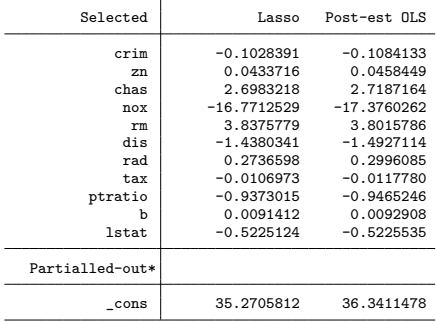

- The lic(ebic) option can either be specified using the replay syntax or in the first lasso2 call.
- lic(ebic) can be replaced by lic(aicc), lic(aic) or lic(bic).
- Both LASSO and post-estimation OLS estimates are shown.

K-fold cross-validation with 10 folds using the LASSO (default behaviour).

```
. cvlasso medv crim-lstat, seed(123)
```
K-fold cross-validation with 10 folds. Elastic net with alpha=1. Fold 1 2 3 4 5 6 7 8 9 10

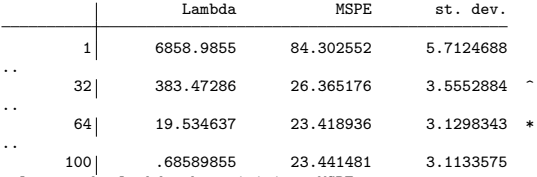

- \* lopt = the lambda that minimizes MSPE. Run model: cvlasso, lopt
- ^ lse = largest lambda for which MSPE is within one standard error of the minimal MSPE. Run model: cvlasso, lse

K-fold cross-validation with 10 folds using the LASSO (default behaviour).

```
. cvlasso medv crim-lstat, seed(123)
```
K-fold cross-validation with 10 folds. Elastic net with alpha=1. Fold 1 2 3 4 5 6 7 8 9 10

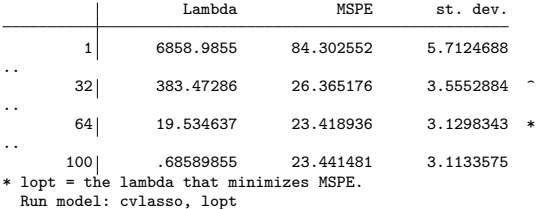

```
Run model: cvlasso, lopt
^ lse = largest lambda for which MSPE is within one standard error of the minimal MSPE.
 Run model: cvlasso, lse
```
Selected cvlasso options:

• sqrt, alpha(*real*), adaptive, etc. to control choice of estimation method. • rolling: triggers rolling *h*-step ahead cross-validation (various options available). **plotcv(string)** and plotopt(string) for plotting.

See help cvlasso or http[s://statalasso.github.io/](https://statalasso.github.io/) for full syntax and list of options.

Run model using value of *λ* that minimizes MSPE (using replay syntax):

. cvlasso, lopt

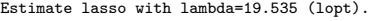

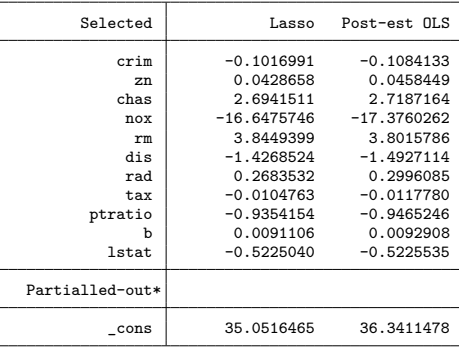

• lopt can be replaced by lse, which leads to a more parsimonious specification.

lopt/lse can either be specified using the replay syntax (as above) or added to the first cvlasso call.

#### Estimate 'rigorous' LASSO:

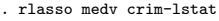

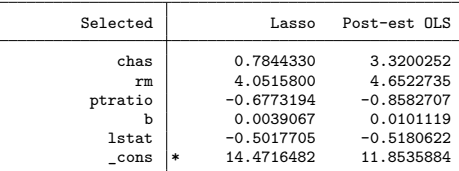

\*Not penalized

- rlasso uses feasible algorithms to estimate the optimal penalty level & loadings, and allows for non-Gaussian, heteroskedastic and cluster-dependence errors.
- In contrast to lasso2 and cvlasso, rlasso reports the selected model at the first call.

#### Estimate 'rigorous' LASSO:

. rlasso medv crim-lstat

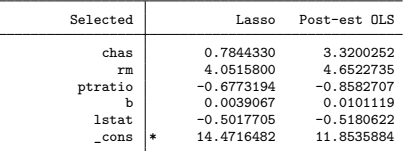

\*Not penalized

Selected options:

- sqrt: use rigorous square-root LASSO
- robust: penalty level and penalty loadings account for heteroskedasticity
- **Cluster (varname): penalty level and penalty loadings account for clustering on variable** varname

See help rlasso or https://statalasso.github.io/ [for full syntax and list of](https://statalasso.github.io/) options.

We divide the sample in half (253/253). Use first half for estimation, and second half for assessing prediction performance.

### **Estimation methods:**

- 'Kitchen sink' OLS: include all regressors
- Stepwise OLS: begin with general model and drop if p-value *>* 0*.*05
- 'Rigorous' LASSO with theory-driven penalty
- **Q.** LASSO with 10-fold cross-validation
- LASSO with penalty level selected by information criteria

We divide the sample in half (253/253). Use first half for estimation, and second half for assessing prediction performance.

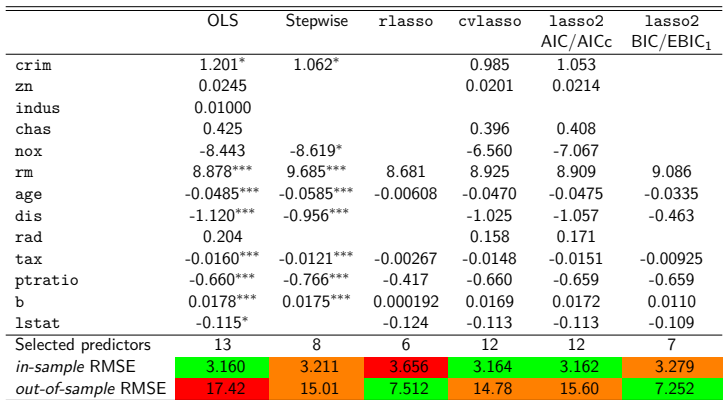

<sup>∗</sup> <sup>p</sup> *<sup>&</sup>lt;* <sup>0</sup>*.*05, ∗∗ <sup>p</sup> *<sup>&</sup>lt;* <sup>0</sup>*.*01, ∗∗∗ <sup>p</sup> *<sup>&</sup>lt;* <sup>0</sup>*.*001. Constant omitted.

J.

- OLS exhibits lowest in-sample RMSE, but worst out-of-sample prediction performance. Classical example of overfitting.
- Stepwise regression performs slightly better than OLS, but is known to have many problems: biased (over-sized) coefficients, inflated  $R^2_\cdot$ invalid p-values.
- $\bullet$  In this example, AIC & AICc and BIC & EBIC<sub>1</sub> yield the same results, but AICc and EBIC are generally preferable for large-p-small-n problems.
- LASSO with 'rigorous' penalization and LASSO with  $BIC/EBIC_1$ exhibit best out-of-sample prediction performance.

# Interlude: Stata/Mata coding issues

Parameter vectors may start out large and end up large, or start out large and end up sparse. How to store and report?

Stata's factor variables and operators: extremely powerful, very useful. Specify multiple interactions and model quickly becomes high-dimensional. But can be hard to work with subsets of factor variables (e.g. Stata extended macro function : colnames b will rebase the selected subset of factor variables extracted from b). Our solution: create temp vars and maintain a dictionary relating them to a clean list of factor vars.

Cross-validation means repeatedly creating many temp vars when vars are standardized (scaled). Can be slow.

- $\bullet$  Trick  $\#1$ : Use uninitialized temp vars created in Mata rather than temp vars intialized to missing in Stata.
- $\bullet$  Trick  $\#2$ : Optionally avoid temp vars completely by standardizing on-the-fly (i.e., when estimating) instead of repeatedly creating new standardized vars ex ante.

# The LASSO and Causal Inference

The main strength of the LASSO is prediction (rather than model selection). But the LASSO's strength as a prediction technique can also be used to aid causal inference.

# The LASSO and Causal Inference

The main strength of the LASSO is prediction (rather than model selection). But the LASSO's strength as a prediction technique can also be used to aid causal inference.

**Basic setup:** we **already know** the causal variable of interest. No variable selection needed for this. But the LASSO can be used to **select other variables or instruments** used in the estimation.

# The LASSO and Causal Inference

The main strength of the LASSO is prediction (rather than model selection). But the LASSO's strength as a prediction technique can also be used to aid causal inference.

**Basic setup:** we **already know** the causal variable of interest. No variable selection needed for this. But the LASSO can be used to **select other variables or instruments** used in the estimation.

### **Two cases:**

- (1) Selection of controls, to address omitted variable bias.
- (2) Selection of instruments, to address endogeneity via IV estimation.

We look at selection of controls first (implemented in pdslasso) and then selection of IVs (implemented in ivlasso).

NB: the package can be used for problems involving selection of both controls and instruments.

Our model is

$$
y_i = \underbrace{\alpha d_i}_{\text{aim}} + \underbrace{\beta_1 x_{i,1} + \ldots + \beta_p x_{i,p}}_{\text{nuisance}} + \varepsilon_i.
$$

The causal variable of interest or "treatment" is  $d_i$ . The xs are the set of potential controls and not directly of interest. We want to obtain an estimate of the parameter *α*.

**The problem is the controls.** We want to include controls because we are worried about omitted variable bias – the usual reason for including controls.

**But which ones do we use?**

### **But which controls do we use?**

If we use too many, we run into a version of the overfitting problem. We could even have  $p > n$ , so using them all is just impossible.

If we use too few, or use the wrong ones, then OLS gives us a biased estimate of *α* because of omitted variable bias.

And to make matters worse: "researcher degrees of freedom" and "p-hacking". Researchers may consciously or unconsciously choose controls to generate the results they want.

Theory-driven choice of controls can not only generate good performance in estimation, it can also reduce the "researcher degrees of freedom" and restrain p-hacking.

Our model is

$$
y_i = \underbrace{\alpha d_i}_{\text{aim}} + \underbrace{\beta_1 x_{i,1} + \ldots + \beta_p x_{i,p}}_{\text{nuissance}} + \varepsilon_i.
$$

**Naive approach:** estimate the model using the LASSO (imposing that  $d_i$ is not subject to selection), and use the controls selected by the LASSO.

Our model is

$$
y_i = \underbrace{\alpha d_i}_{\text{aim}} + \underbrace{\beta_1 x_{i,1} + \ldots + \beta_p x_{i,p}}_{\text{nuisance}} + \varepsilon_i.
$$

**Naive approach:** estimate the model using the LASSO (imposing that  $d_i$ ) is not subject to selection), and use the controls selected by the LASSO.

**Badly biased.** Reason: we might miss controls that have a strong predictive power for  $d_i$ , but only small effect on  $y_i$ .

Similarly, if we only consider the regression of  $d_i$  against the controls, we might miss controls that have a strong predictive power for  $y_i$ , but only a moderately sized effect on  $d_i$ . See [Belloni et al. \(2014b\)](#page-110-0).

Post-Double-Selection (PDS) LASSO [\(Belloni et al., 2014c,](#page-110-1) ReStud):

Step 1: Use the LASSO to estimate

 $y_i = \beta_1 x_{i,1} + \beta_2 x_{i,2} + \ldots + \beta_j x_{i,j} + \ldots + \beta_p x_{i,p} + \varepsilon_i,$ 

i.e., without  $d_i$  as a regressor. Denote the set of LASSO-selected controls by A.

Step 2: Use the LASSO to estimate

$$
d_i = \beta_1 x_{i,1} + \beta_2 x_{i,2} + \ldots + \beta_j x_{i,j} + \ldots + \beta_p x_{i,p} + \varepsilon_i,
$$

i.e., where the causal variable of interest is the dependent variable. Denote the set of LASSO-selected controls by B.

o Step 3: Estimate using OLS

$$
y_i = \alpha d_i + \mathbf{w}'_i \beta + \varepsilon_i
$$

where  $\mathbf{w}_i = A \cup B$ , i.e., the union of the selected controls from Steps 1 and 2.

# Choosing controls: "Double-Orthogonalization"

An alternative to PDS: "Double-Orthogonalization", proposed by Chernozhukov-Hansen-Spindler 2015 (CHS).

The **PDS method** is equivalent to Frisch-Waugh-Lovell partialling-out all selected controls from both  $y_i$  and  $d_i$ .

The **CHS method** essentially partials out from  $v_i$  only the controls in set A (selected in Step 1, using the LASSO with  $y_i$  on the LHS), and partials out from  $d_i$  only the controls in set  $B$  (selected in Step 2, using the LASSO with  $d_i$  on the LHS).

CHS partialling-out can use either the LASSO or Post-LASSO coefficients.

Both methods are supported by pdslasso.

**Important PDS caveat**: we can do inference on the causal variable(s), but not on the selected high-dimensional controls. (The CHS method partials them out, so the temptation is not there!)

### Using the LASSO to choose controls

Why can we use the LASSO to select controls even though the LASSO is (in most scenarios) not model selection consistent?

# Using the LASSO to choose controls

Why can we use the LASSO to select controls even though the LASSO is (in most scenarios) not model selection consistent?

Two ways to look at this:

- **Immunization property:** moderate model selection mistakes of the LASSO do not affect the asymptotic distribution of the estimator of the low-dimensional parameters of interest [\(Belloni et al., 2012,](#page-106-0) [2014c\)](#page-110-1). We can treat modelling the the nuisance component of our structural model as a prediction problem.
- The **irrepresentable condition** states that the LASSO will fail to distinguish between two variables (one in the active set, the other not) if they are highly correlated. These type of variable selection mistakes are not a problem if the aim is to control for confounding factors or estimate ("predict") instruments.

### PDSLASSO: the pdslasso command

The PDSLASSO package has two commands, pdslasso and ivlasso. In fact they are the same command, and the only difference is that pdslasso has a more restrictive syntax.

Basic syntax

<code>pdslasso depvar d\_varlist</code> (hd\_controls\_varlist)  $\left \lceil \text{ if } \right \rceil \left \lceil \text{ in } \right \rceil, \ \ldots \big \rceil$ 

with many options and features, including:

- heteroskedastic- and cluster-robust penalty loadings.
- LASSO or Sqrt-LASSO
- support for Stata time-series and factor-variables
- pweights and aweights
- fixed effects and partialling-out unpenalized regressors
- o saving intermediate rlasso output
- ... and all the rlasso options
## Example: Donohue & Levitt (2001) (via BCH 2014)

Example: Donohue & Levitt (2001) on the effects of abortion on crime rates using state-level data (via Belloni-Chernozhukov-Hansen JEP 2014). 50 states, data cover 1985-97.

Did legalization of abortion in the US around 1970 lead to lower crime rates 20 years later? (Idea: woman more likely to terminate in difficult circumstances; prevent this and the consequences are visible in the child's behavior when they grow up.)

Controversial paper, mostly hasn't stood up to later scrutiny. But a good example here because the PDS application is discussed in BCH (2014) and because it illustrates the ease of use of factor variables to create interactions.

## Example: Donohue & Levitt (2001) (via BCH 2014)

Donohue & Levitt look at different categories of crime; we look at the property crime example. Estimation is in first differences.

 $y_{it}$  is the growth rate in the property crime rate in state i, year t

 $d_{it}$  is the growth rate in the abortion rate in state i, year  $t - 20$  (appx) And the controls come from a very long list:

## Controls in the Donohue & Levitt (2001) example

Controls (all state-level):

- $\bullet$  initial level and growth rate of property crime
- **•** growth in prisoners per capita, police per capita, unemployment rate, per capita income, poverty rate, spending on welfare program at time  $t - 15$ . gun law dummy, beer consumption per capita (original Donohue-Levitt list of controls)
- plus quadratic in lagged levels in all the above
- plus quadratic state-level means in all the above  $\bullet$
- plus quadratic in initial state-level values in all the above  $\bullet$
- plus quadratic in initial state-level growth rates in all the above
- o plus all the above interacted with a quadratic time trend
- year dummies (unpenalized)

In all, 336 high-dimensional controls and 12 unpenalized year dummies.

We use cluster-robust penalty loadings in the LASSOs and cluster-robust SEs in the final OLS estimations of the structural equation.

Usage in the Donohue-Levitt example:

```
pdslasso dep_var d_varlist (hd_controls_varlist),
    partial(unpenalized_controls)
    cluster(state_id)
    rlasso
```
The unpenalized variables in partial(.) must be in the main hd\_controls\_varlist.

cluster(.) implies cluster-robust penalty loadings and cluster-robust SEs in the final OLS estimation. (These options can also be controlled separately.)

The rlasso option of pdslasso displays the intermediate rlasso results and also stores them for later replay and inspection.

```
pdslasso D.lpc_prop D.efaprop
    \left(c.prop0##c.prop0
    c.Dprop0##c.Dprop0
    c.(D.(xxprison-xxbeer))##c.(D.(xxprison-xxbeer))
    c.(L.xxprison)##c.(L.xxprison)
    c.(L.xxpolice)##c.(L.xxpolice)
    ...
    (c.Dxxafdc150##c.Dxxafdc150)#(c.trend##c.trend)
    (c.Dxxgunlaw0##c.Dxxgunlaw0)#(c.trend##c.trend)
    (c.Dxxbeer0##c.Dxxbeer0)#(c.trend##c.trend)
    i.year
    )
    , partial(i.year) cluster(statenum) rlasso
```
Partialling out unpenalized controls... 1. (PDS/CHS) Selecting HD controls for dep var D.lpc\_prop... Selected: xxincome0 xxafdc150 c.Mxxincome#c.trend 2. (PDS/CHS) Selecting HD controls for exog regressor D.efaprop... Selected: prop0 cD.xxprison#cD.xxbeer L.xxincome

Estimation results:

```
Specification:
Regularization method: lasso<br>Penalty loadings: lasso cluster-lasso
Penalty loadings:
Number of observations: 600<br>
Number of clusters: 50
Number of clusters: 50<br>Exogenous (1): 50<br>D.efaprop
Exogenous (1):<br>High-dim controls (336):
                                        prop0 c.prop0#c.prop0 Dprop0 c.Dprop0#c.Dprop0
                                         D.xxprison D.xxpolice D.xxunemp D.xxincome D.xxpover
                                         D.xxafdc15 D.xxgunlaw D.xxbeer
                                         cD.xxprison#cD.xxprison cD.xxprison#cD.xxpolice
                                         cD.xxprison#cD.xxunemp cD.xxprison#cD.xxincome
                                         cD.xxprison#cD.xxpover cD.xxprison#cD.xxafdc15
                                         cD.xxprison#cD.xxgunlaw cD.xxprison#cD.xxbeer
                                         ...
                                         c.Dxxbeer0#c.Dxxbeer0#c.trend
                                         c.Dxxbeer0#c.Dxxbeer0#c.trend#c.trend
Selected controls (6): prop0 cD.xxprison#cD.xxbeer L.xxincome xxincome0
                                         xxafdc150 c.Mxxincome#c.trend
Partialled-out controls (12): 86b.year 87.year 88.year 89.year 90.year 91.year
                                         92.year 93.year 94.year 95.year 96.year 97.year
```
Note at the beginning of the output the following message:

Partialling out unpenalized controls... 1. (PDS/CHS) Selecting HD controls for dep var D.lpc\_prop... Selected: xxincome0 xxafdc150 c.Mxxincome#c.trend 2. (PDS/CHS) Selecting HD controls for exog regressor D.efaprop... Selected: prop0 cD.xxprison#cD.xxbeer L.xxincome

Specifying the rlasso option means you get to see the "rigorous" LASSO results for Step 1 (selecting controls for the dependent variable  $y$ ) and Step 2 (selecting controls for the causal variable  $d$ ):

lasso estimation(s):

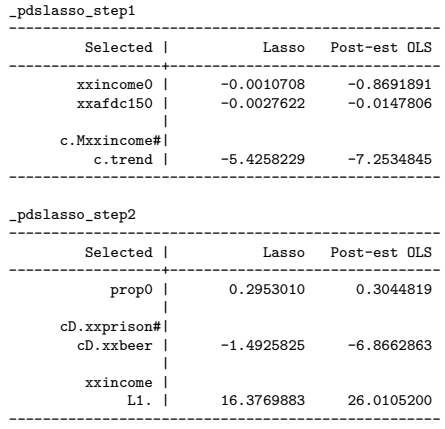

pdslasso reports 3 sets of estimations of the structural equation:

- CHS using LASSO-orthogonalized variables
- CHS using Post-LASSO-OLS-orthogonalized variables
- PDS using all selected variables as controls

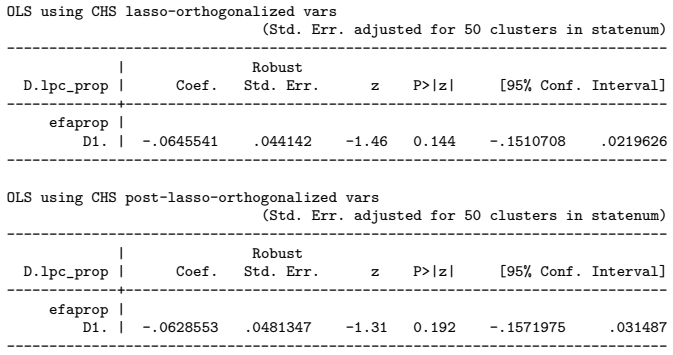

Reminder: we can do inference on the causal variable  $d$  (here, D. efaprop) but **not** on the selected controls.

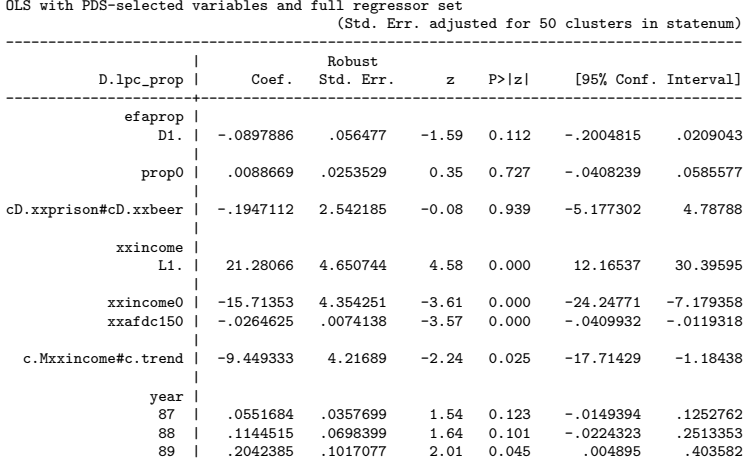

------------------------------------------------------------------------------

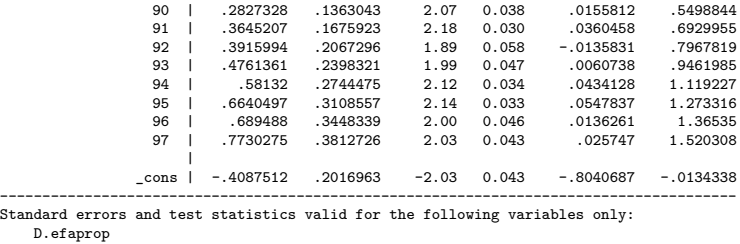

#### pdslasso with rlasso option

The rlasso option stores the PDS LASSO estimations for later replay or restore (NB: pdslasso calls rlasso to do this. The variables may be temp vars, as here, in which case rlasso is also given the dictionary mapping temp names to display names.)

. est dir

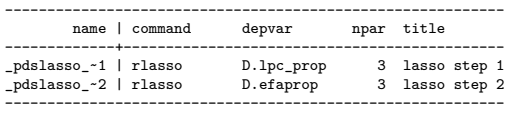

. estimates replay \_pdslasso\_step1

. estimates replay pdslasso step2

Our model is:

$$
y_i = \alpha d_i + \varepsilon_i
$$

As above, the causal variable of interest or "treatment" is  $d_i$ . We want to obtain an estimate of the parameter *α*.

But we cannot use OLS because  $d_i$  is endogenous:  $E(d_i\varepsilon_i)\neq 0$ .

IV estimation is possible: we have available instruments  $z_{i,j}$  that are valid (orthogonal to the error term):  $E(z_{ii} \varepsilon_i) \neq 0$ .

Our model is:

$$
y_i = \alpha d_i + \varepsilon_i
$$

As above, the causal variable of interest or "treatment" is  $d_i$ . We want to obtain an estimate of the parameter *α*.

But we cannot use OLS because  $d_i$  is endogenous:  $E(d_i\varepsilon_i)\neq 0$ .

IV estimation is possible: we have available instruments  $z_{i,j}$  that are valid (orthogonal to the error term):  $E(z_{ii} \varepsilon_i) \neq 0$ .

The problem is we have many instruments. The IV estimator is badly biased when the number of instruments is large and/or the instruments are only weakly correlated with the endogneous regressor(s).

Our model is:

$$
y_i = \alpha d_i + \varepsilon_i
$$

As above, the causal variable of interest or "treatment" is  $d_i$ . We want to obtain an estimate of the parameter *α*.

But we cannot use OLS because  $d_i$  is endogenous:  $E(d_i\varepsilon_i)\neq 0$ .

IV estimation is possible: we have available instruments  $z_{i,j}$  that are valid (orthogonal to the error term):  $E(z_{ii} \varepsilon_i) \neq 0$ .

The problem is we have many instruments. The IV estimator is badly biased when the number of instruments is large and/or the instruments are only weakly correlated with the endogneous regressor(s).

Examples:

- Uncertainty about the correct choice/specification of instruments. Various alternatives available but theory provides no guidance.
- Unknown non-linear relationship between the endogenous regressor and instruments,

$$
d_i = f(\mathbf{z}_i) + \nu_i.
$$

Use large set of transformation of  $z_i$  to approximate the non-linear form.

EXAMPLES:

- Uncertainty about the correct choice/specification of instruments. Various alternatives available but theory provides no guidance.
- Unknown non-linear relationship between the endogenous regressor and instruments,

$$
d_i = f(\mathbf{z}_i) + \nu_i.
$$

Use large set of transformation of **z**<sup>i</sup> to approximate the non-linear form.

**Idea:** The first stage of 2SLS is a prediction problem. So we can use LASSO-type methods.

Choose the instruments by using the LASSO on the first-stage regression  $(d<sub>i</sub>$  on LHS, IVs on RHS) and then two possible approaches, analogous to PDS vs CHS in the exogenous case covered above:

PDS-type approach: Assemble instruments for each endogenous regressor, and use the union of selected IVs in a standard IV estimation. Extends straightforwardly to selecting from high-dimensional controls (as in basic PDS). Also extends straightforwardly to models with both exogenous and endogenous causal variables d.

CHS-type approach (Belloni et all 2012, CHS 2015): Use predicted value  $\hat{d}_i$  from first-stage LASSO/Post-LASSO as an optimal instrument in a standard IV estimation. Extends not-so-straightforwardly (multiple steps involved) to selecting from high-dimensional controls and to models with both exogenous and endogenous  $d$  (see the CHS paper).

## Example: Angrist-Kruger 1991 Quarter-of-birth IVs

Model is a standard Mincer-type wage equation

 $log(wage)_i = \alpha$ educ<sub>i</sub> + <controls> +  $\varepsilon_i$ 

And we have the usual endogeneity (omitted variables bias) with  $educ_i$ (years of education).

Angrist-Kruger (1991): compulsory school age laws vary from state to state, so amount of education varies exogenously by state according to when you were born and when the cutoff kicked in.

They estimated the above with various controls in the main equation (year dummies, place-of-birth state dummies), and using as instrument the quarter of birth plus interactions of QOB with YOB and POB dummies.

## Example: Angrist-Kruger 1991 Quarter-of-birth IVs

Problem: These interaction instruments in some specification were very numerous (could number several hundred) and were weakly correlated with years of education.

Paper is now very widely used and cited as examples of the "weak instruments problem" and the "many weak instruments problem" in particular.

LASSO solution: use the LASSO to select instruments.

Perfectly possible that the LASSO will select no instruments at all. This is good! Means that there is evidence that the model is unidentified, or not identified strongly enough to be able to do reliable evidence using standard IV methods. Better to avoid using standard IV methods in this case.

#### ivlasso command syntax

Basic syntax:

Basic syntax

ivlasso depvar d varlist (hd controls varlist) (endog d varlist  $=$ high\_dimensional\_IVs)  $\lfloor if \rfloor \lfloor in \rfloor \rfloor$ , ...

Usage in the Angrist-Kruger example:

```
ivlasso dep_var (hd_controls_varlist)
    (endog d varlist = high dimensional IVs),
    partial(unpenalized_controls)
    fe
    rlasso
```
where we illustrate the usage of state fixed effects.

## Angrist-Kruger example: ivlasso command line

Fixed effects (data are xtset by state), year dummies are unpenalized controls, IVs are QOB and QOB interacted with year dummies, save the rlasso results:

```
ivlasso lnwage (i.yob)
    (educ=i.qob i.yob#i.qob), fe partial(i.yob) rlasso
```
Fixed effects, year dummies penalized, IVs are QOB and QOB interacted with year dummies and state dummies:

```
ivlasso lnwage (ibn.yob)
```
(educ=ibn.qob ibn.yob#ibn.qob ibn.pob#ibn.qob), fe

Note the use of base factor variables. In effect we let the LASSO choose the base categories.

Fixed effects transformation... 1. (PDS/CHS) Selecting HD controls for dep var lnwage... Selected: 3. (PDS) Selecting HD controls for endog regressor educ... Selected: 30bn.yob 31.yob 32.yob 33.yob 36.yob 37.yob 38.yob 39.yob 5. (PDS/CHS) Selecting HD controls/IVs for endog regressor educ... Selected: 30bn.yob 31.yob 32.yob 37.yob 38.yob 39.yob 1bn.qob 4.qob 30bn.yob#1bn.qob 47.pob#4.qob 6a. (CHS) Selecting lasso HD controls and creating optimal IV for endog regressor educ... Selected: 30bn.yob 31.yob 32.yob 37.yob 38.yob 39.yob 6b. (CHS) Selecting post-lasso HD controls and creating optimal IV for endog regressor educ... Selected: 30bn.yob 31.yob 32.yob 37.yob 38.yob 39.yob 7. (CHS) Creating orthogonalized endogenous regressor educ...

Estimation results:

```
Specification:
Regularization method: lasso<br>
Penalty loadings: homoskedastic
Penalty loadings:
Number of observations: 329,509<br>Number of fixed effects: 51
Number of fixed effects:
Endogenous (1): educ<br>High-dim controls (10): 30bn
                                               30bn.yob 31.yob 32.yob 33.yob 34.yob
                                               35.yob 36.yob 37.yob 38.yob 39.yob
Selected controls, PDS (8): 30bn.yob 31.yob 32.yob 33.yob 36.yob
                                               37.yob 38.yob 39.yob
Selected controls, CHS-L (6): 30bn.yob 31.yob 32.yob 37.yob 38.yob 39.yob<br>Selected controls, CHS-PL (6): 30bn.yob 31.yob 32.yob 37.yob 38.yob 39.yob
Selected controls, CHS-PL (6): 30bn.yob 31.yob 32.yob 37.yob 38.yob 39.yob<br>High-dim instruments (248): 1bn.qob 2.qob 3.qob 4.qob 30bn.yob#1bn.qob
                                               1bn.qob 2.qob 3.qob 4.qob 30bn.yob#1bn.qob
                                               30bn.yob#2.qob
                                               ...
                                               56.pob#1bn.qob 56.pob#2.qob 56.pob#3.qob
                                               56.pob#4.qob
Selected instruments (4): 1bn.qob 4.qob 30bn.yob#1bn.qob
                                               47.pob#4.qob
```
Note that out of 248 instruments, only 4 were selected. Also note how the LASSO chose the base categories.

Results using the optimal instruments (LASSO and Post-LASSO) methods:

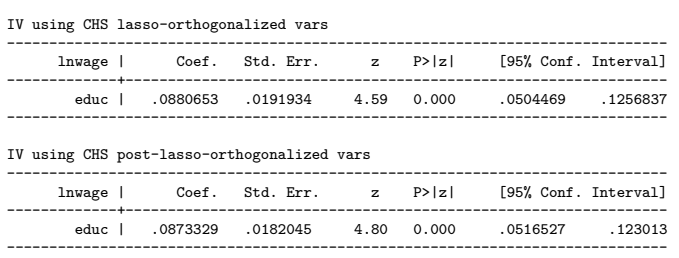

Structural equation (fixed effects, #groups=51):

Results using the PDS methodology: only the 4 variables selected as instruments (1bn.qob, 4.qob, 30bn.yob#1bn.qob and 47.pob#4.qob); note also that nearly all the year dummies were selected by the LASSO as controls,

IV with PDS-selected variables and full regressor set

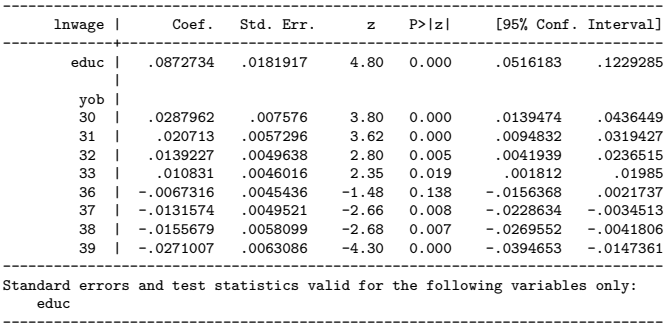

#### Installation

Both **LASSOPACK** and **PDSLASSO** are available through SSC:

ssc install lassopack ssc install pdslasso

To get the latest stable version from our website, check the installation instructions at <https://statalasso.github.io/installation/>.

# Summary I

#### **Machine learning/Penalized regression**

- ML provides wide set of flexible methods focused on prediction and classification problems.
- Penalized regression outperforms OLS in terms of prediction due to bias-variance-tradeoff.
- LASSO is just one ML method, but has some advantages: closely related to OLS, sparsity, well-developed theory, etc.

# Summary I

#### **Machine learning/Penalized regression**

- ML provides wide set of flexible methods focused on prediction and classification problems.
- Penalized regression outperforms OLS in terms of prediction due to bias-variance-tradeoff.
- LASSO is just one ML method, but has some advantages: closely related to OLS, sparsity, well-developed theory, etc.

#### **The package LASSOPACK**

- implements penalized regression methods: LASSO, elastic net, ridge, square-root LASSO, adaptive LASSO.
- uses fast path-wise coordinate descent algorithms
- three commands for three different penalization approaches: cross-validation (cvlasso), information criteria (lasso2) and 'rigorous' (theory-driven) penalization (rlasso).

# Summary II

#### **Causal inference**

- Distinction between parameters of interest and high-dimensional set of controls/instruments.
- General framework allows for causal inference with low-dimensional parameters robust to misspecification; and avoids problems associated with model selection using significance testing.
- But there's a price: the framework is designed for inference on low-dim parameters only.

#### **The package PDSLASSO**

- includes pdslasso and ivlasso for selection of controls and/instruments using 'rigorous' LASSO and Sqrt-LASSO.
- supports weak-identification robust inference using sup-score test.

### Recommended resources

- O NBER [Summer Institute 2013: Econometric Methods for High-Dimensional](http://www.nber.org/econometrics_minicourse_2013/) [Data,](http://www.nber.org/econometrics_minicourse_2013/) with video lectures by Victor Chernozhukov and Christian Hansen, among others
- **Two free textbooks:** [An Introduction to Statistical Learning](http://www-bcf.usc.edu/~gareth/ISL/) (non-technical) and *[Elements of Statistical Learning](https://web.stanford.edu/~hastie/ElemStatLearn/)* (more advanced).
- [Video lectures on Statistical Learning](https://www.r-bloggers.com/in-depth-introduction-to-machine-learning-in-15-hours-of-expert-videos/) by Trevor Hastie & Rob Tibshirani (based on An Introduction to Statistical Learning)
- See References and our website <https://statalasso.github.io/> for more material.

#### **Variable descriptions**

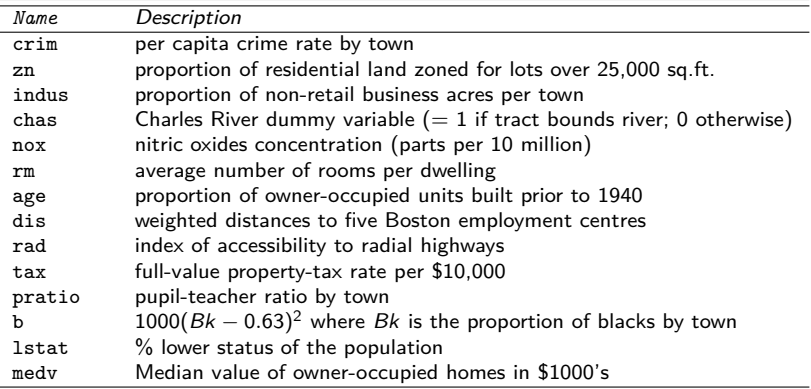

### References I

Sendhil Mullainathan and Jann Spiess. Machine Learning: An Applied Econometric Approach. Journal of Economic Perspectives, 31(2): 87–106, may 2017. doi: 10.1257/jep.31.2.87. URL <http://www.aeaweb.org/articles?id=10.1257/jep.31.2.87>.

- Susan Athey. The Impact of Machine Learning on Economics. NBER AI Workshop 2017, (Ml):1–27, 2017. ISSN 0895-3309. doi: 10.1257/jep.31.2.87.
- Hal R Varian. Big Data: New Tricks for Econometrics. The Journal of Economic Perspectives, 28(2):pp. 3–27, 2014. ISSN 08953309. URL <http://www.jstor.org/stable/23723482>.

## References II

Joseph P Simmons, Leif D Nelson, and Uri Simonsohn. False-Positive Psychology: Undisclosed Flexibility in Data Collection and Analysis Allows Presenting Anything as Significant. Psychological Science, 22 (11):1359–1366, oct 2011. ISSN 0956-7976. doi: 10.1177/0956797611417632. URL

<https://doi.org/10.1177/0956797611417632>.

- Jon Kleinberg, Jens Ludwig, Sendhil Mullainathan, and Ziad Obermeyer. Prediction Policy Problems. American Economic Review, 105(5): 491–495, may 2015. doi: 10.1257/aer.p20151023. URL <http://www.aeaweb.org/articles?id=10.1257/aer.p20151023>.
- Jerome Friedman, Trevor Hastie, Holger Höfling, and Robert Tibshirani. Pathwise coordinate optimization. The Annals of Applied Statistics, 1 (2):302–332, 2007. ISSN 1932-6157. doi: 10.1214/07-AOAS131. URL <http://projecteuclid.org/euclid.aoas/1196438020>.

## References III

Robert Tibshirani. Regression Shrinkage and Selection via the Lasso. Journal of the Royal Statistical Society. Series B (Methodological), 58 (1):267–288, jan 1996. ISSN 00359246. doi: 10.2307/2346178. URL <http://www.jstor.org/stable/2346178>.

- Alexandre Belloni, D Chen, Victor Chernozhukov, and Christian Hansen. Sparse Models and Methods for Optimal Instruments With an Application to Eminent Domain. Econometrica, 80(6):2369–2429, 2012. ISSN 1468-0262. doi: 10.3982/ECTA9626. URL <http://dx.doi.org/10.3982/ECTA9626>.
- Alexandre Belloni, Victor Chernozhukov, Christian Hansen, and Damian Kozbur. Inference in High Dimensional Panel Models with an Application to Gun Control. Journal of Business & Economic Statistics, 34(4):590–605, 2016. URL <http://arxiv.org/abs/1411.6507>.

### References IV

Hui Zou, Trevor Hastie, and Robert Tibshirani. On the "degrees of freedom" of the lasso. Ann. Statist., 35(5):2173–2192, 2007. doi: 10.1214/009053607000000127. URL <https://doi.org/10.1214/009053607000000127>.

Nariaki Sugiura. Further analysts of the data by akaike' s information criterion and the finite corrections. Communications in Statistics - Theory and Methods, 7(1):13–26, jan 1978. ISSN 0361-0926. doi: 10.1080/03610927808827599. URL

<https://doi.org/10.1080/03610927808827599>.

Clifford M Hurvich and Chih-Ling Tsai. Regression and time series model selection in small samples. Biometrika, 76(2):297–307, 1989. doi: 10.1093/biomet/76.2.297. URL

<http://dx.doi.org/10.1093/biomet/76.2.297>.
## References V

Jiahua Chen and Zehua Chen. Extended Bayesian information criteria for model selection with large model spaces. Biometrika, 95(3):759–771, 2008. doi: 10.1093/biomet/asn034. URL [+http://dx.doi.org/10.1093/biomet/asn034](+ http://dx.doi.org/10.1093/biomet/asn034).

Alexandre Belloni, Victor Chernozhukov, and Lie Wang. Square-root lasso: pivotal recovery of sparse signals via conic programming. Biometrika, 98 (4):791–806, 2011. URL [http:](http://biomet.oxfordjournals.org/content/98/4/791.abstract)

[//biomet.oxfordjournals.org/content/98/4/791.abstract](http://biomet.oxfordjournals.org/content/98/4/791.abstract).

Alexandre Belloni, Victor Chernozhukov, and Lie Wang. Pivotal estimation via square-root Lasso in nonparametric regression. The Annals of Statistics, 42(2):757–788, 2014a. doi: 10.1214/14-AOS1204. URL <http://dx.doi.org/10.1214/14-AOS1204>.

## References VI

Hui Zou and Trevor Hastie. Regularization and variable selection via the elastic net. Journal of the Royal Statistical Society. Series B: Statistical Methodology, 67(2):301–320, 2005. ISSN 13697412. doi: 10.1111/j.1467-9868.2005.00503.x.

- Peng Zhao and Bin Yu. On Model Selection Consistency of Lasso. Journal of Machine Learning Research, 7:2541–2563, 2006. ISSN 1532-4435. URL <http://dl.acm.org/citation.cfm?id=1248547.1248637>.
- Nicolai Meinshausen and Peter Bühlmann. High-dimensional graphs and variable selection with the Lasso. The Annals of Statistics, 34(3): 1436–1462, jun 2006. ISSN 0090-5364. doi: 10.1214/009053606000000281. URL [http://projecteuclid.org/](http://projecteuclid.org/Dienst/getRecord?id=euclid.aos/1152540754/) [Dienst/getRecord?id=euclid.aos/1152540754/](http://projecteuclid.org/Dienst/getRecord?id=euclid.aos/1152540754/).
- Hui Zou. The Adaptive Lasso and Its Oracle Properties. Journal of the American Statistical Association, 101(476):1418–1429, 2006. ISSN 0162-1459. doi: 10.1198/016214506000000735.

## References VII

Alexandre Belloni, Victor Chernozhukov, and Christian Hansen. High-Dimensional Methods and Inference on Structural and Treatment Effects. Journal of Economic Perspectives, 28(2):29–50, 2014b.

Alexandre Belloni, Victor Chernozhukov, and Christian Hansen. Inference on treatment effects after selection among high-dimensional controls. Review of Economic Studies, 81:608–650, 2014c. ISSN 1467937X.